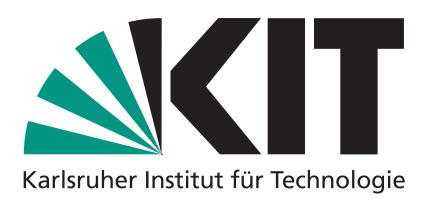

## **Algorithmen 1**

### **Übung 2 Algorithmenentwurf, amortisierte Analyse**

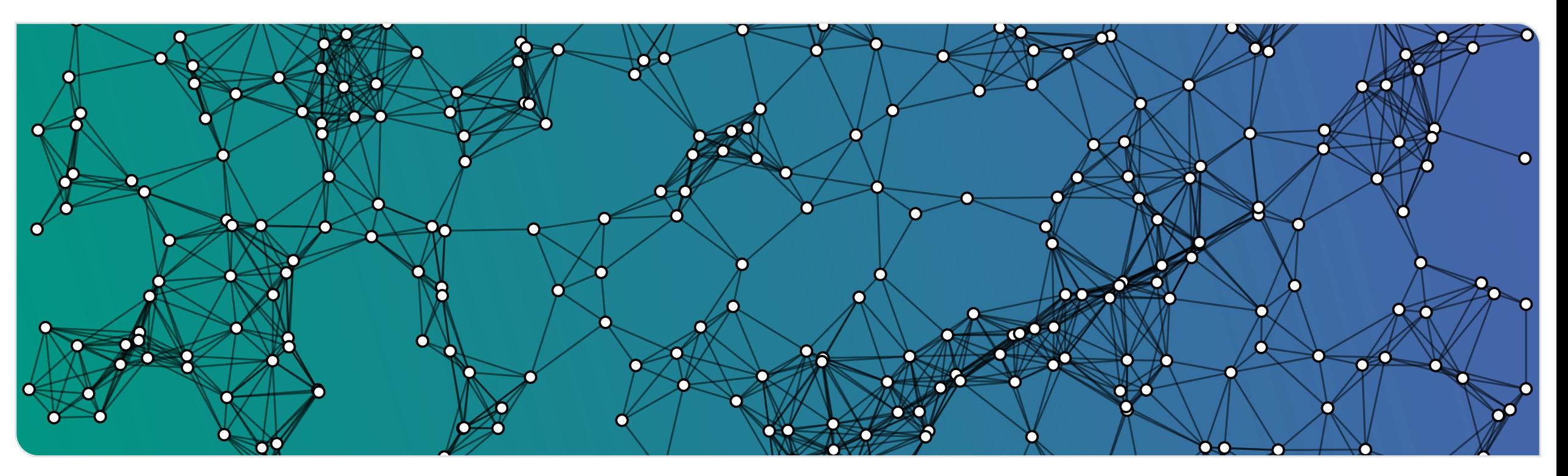

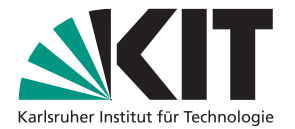

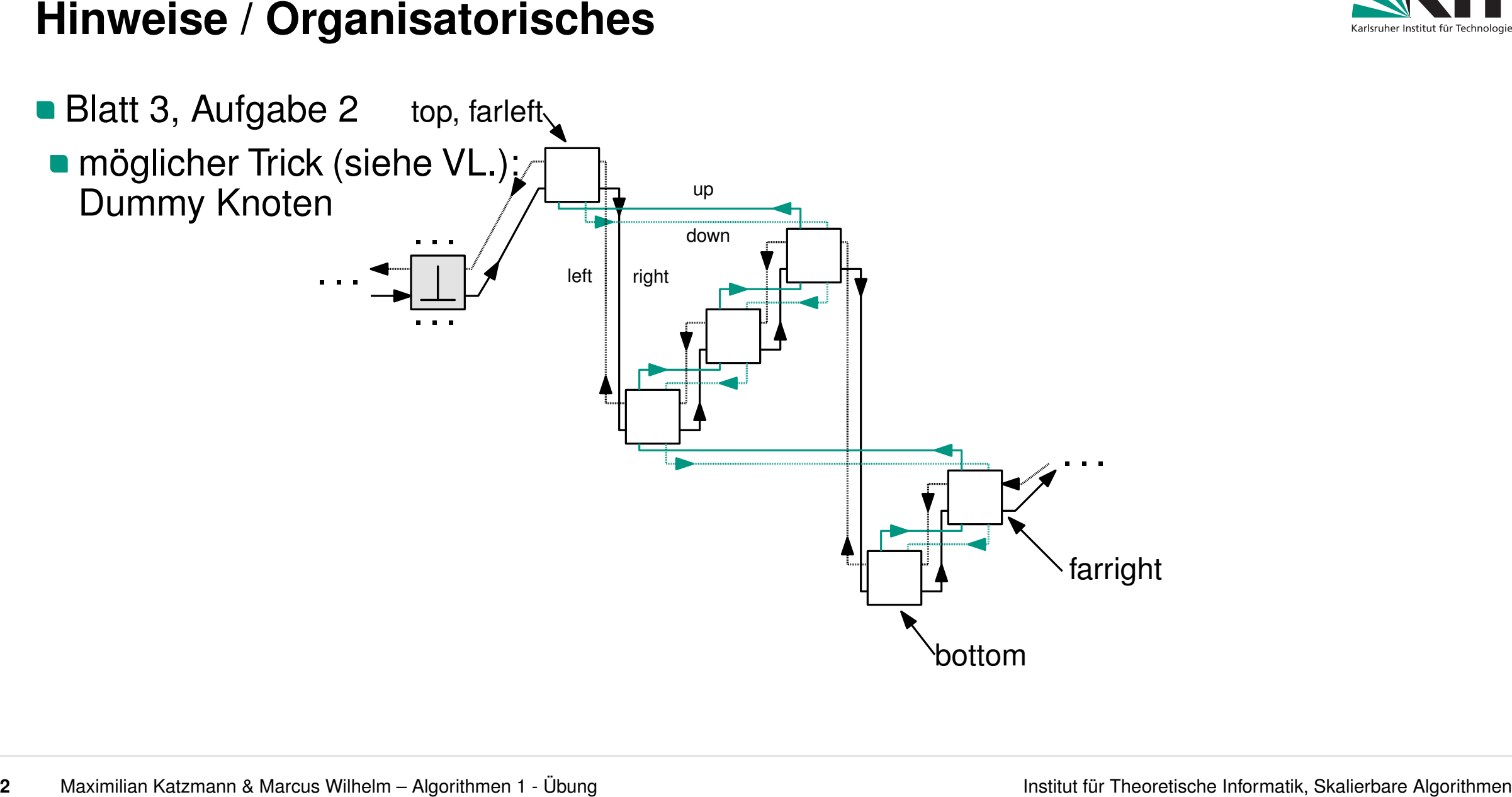

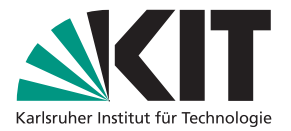

- 
- - "Gib Algorithmen nur in Pseudocode an anstatt sie in Worten zu beschreiben, falls dies explizit gefordert ist!"
	- **ansonsten: 0 Punkte**
- **Hochschulgruppen**

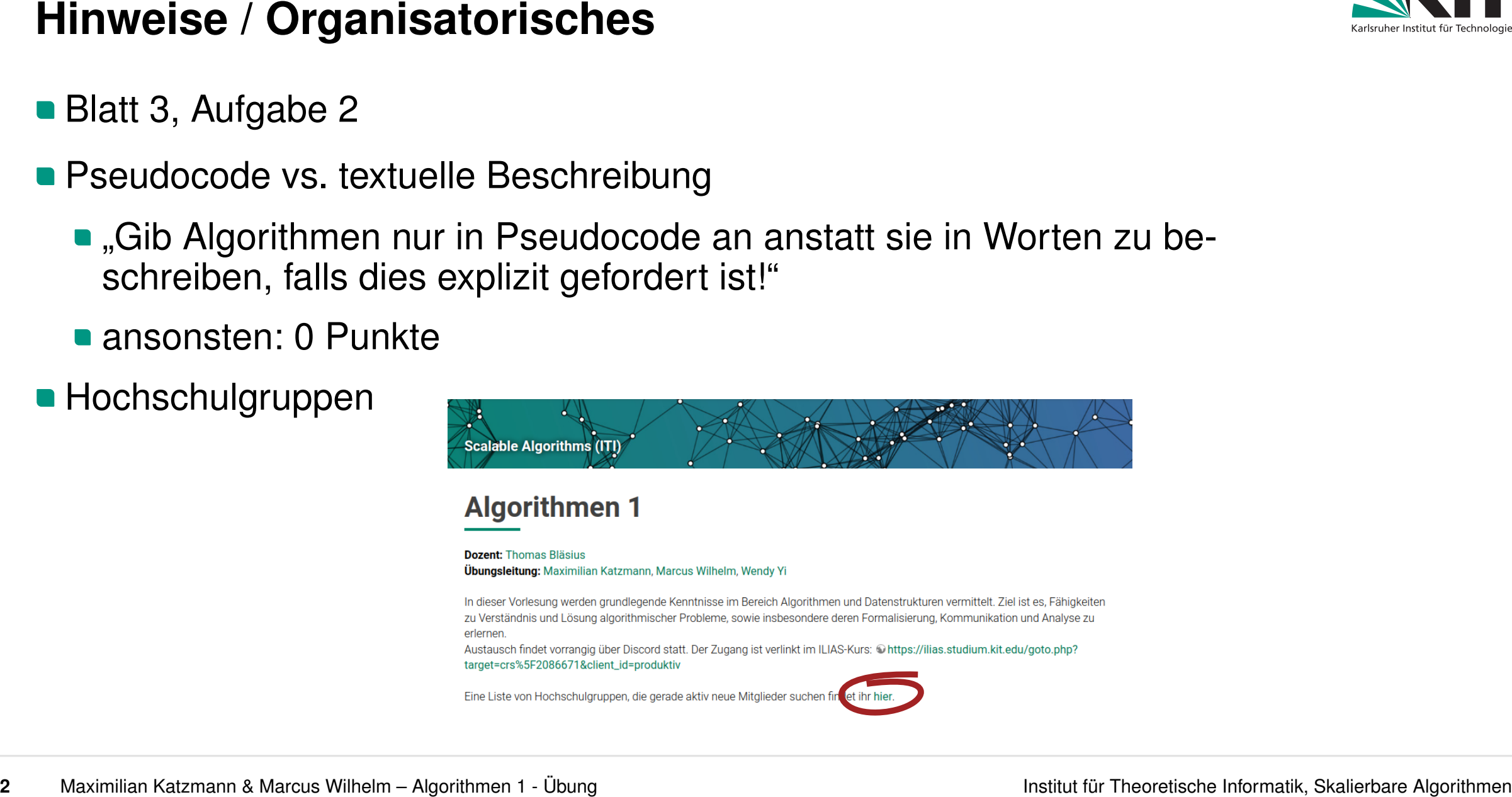

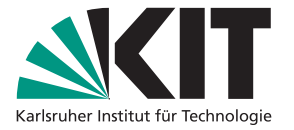

Was macht der Pseudocode?

**func**( $A : [\mathbb{N}, n]$ ,  $x : \mathbb{N}$ ) //  $A$  aufst. sortiert

 $\ell \coloneqq 0$ 

7

- $r := n-1$ 2
- **while** *' < r* **do** 3
- 4
- 5
- **if**  $x > A[m]$  **then**  $\ell = m$ 6
- **if**  $x < A[m]$  then  $r := m$ <br> **if**  $x > A[m]$  then  $\ell := m$ <br> **if**  $x = A[m]$  then  $\ell := m$ <br> **if**  $x = A[m]$  then return<br> **return** "not found" **if**  $x = A[m]$  **then return** "found  $x^{\prime\prime}$
- 8

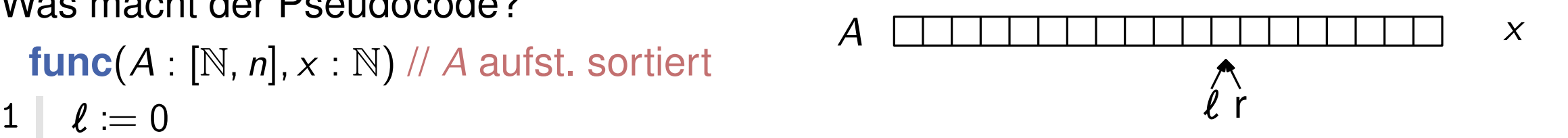

### In welchen Zeilen befinden sich Fehler?

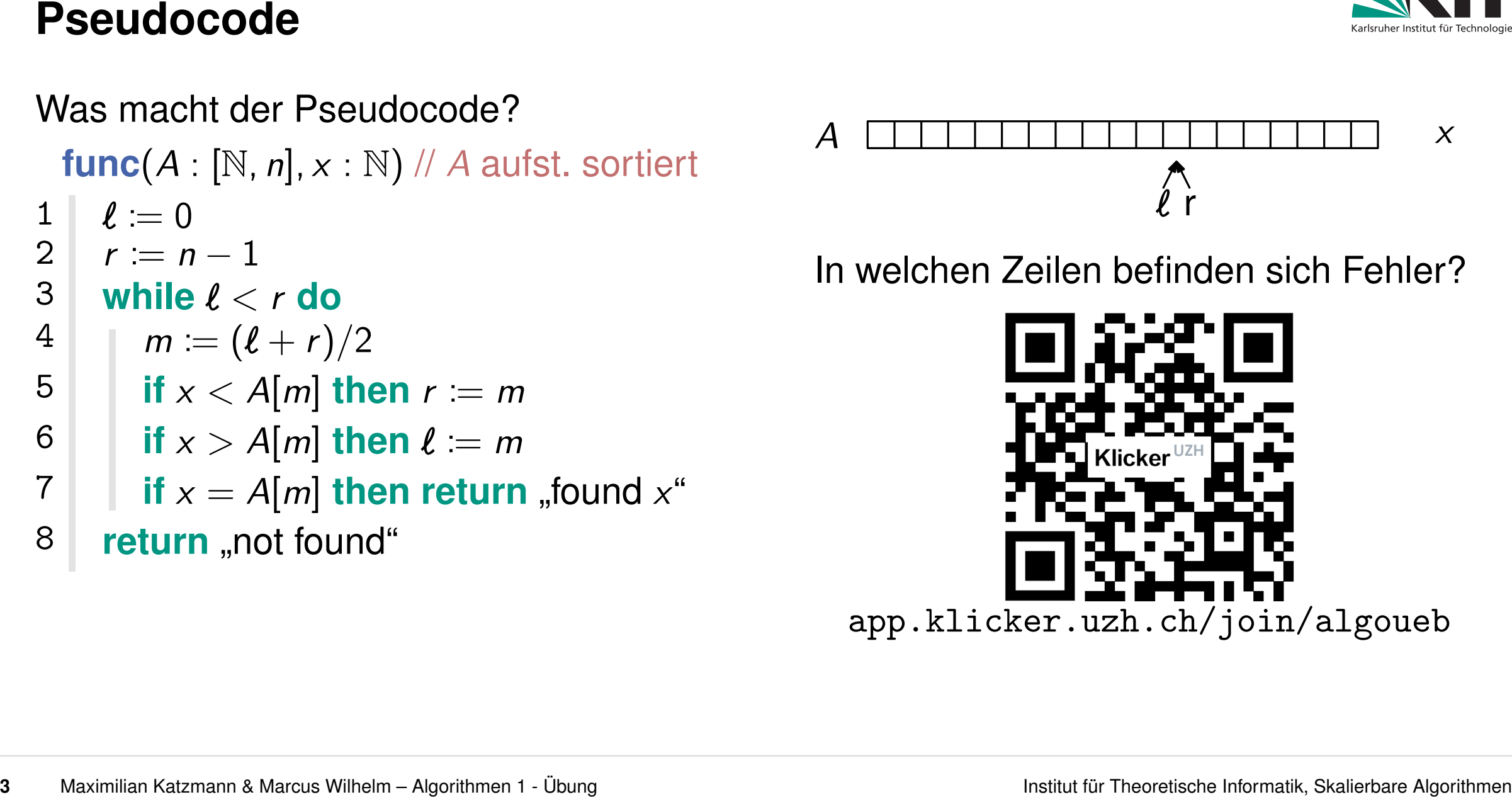

Was macht der Pseudocode?

**func**( $A : [\mathbb{N}, n]$ ,  $x : \mathbb{N}$ ) //  $A$  aufst. sortiert

 $\ell := 0$ 

- $r := n-1$ 2
- **while** *' < r* **do** 3
- $m := |(\ell + r)/2|$ **4**
- **5**
- **if**  $x > A[m]$  **then**  $\ell = m$ **6**
- *f* $x = A[m]$  **then return** "found  $x^{\prime\prime}$  **return** "not found" 1  $\ell := 0$ <br>
2  $r := n - 1$ <br>
3 while  $\ell < r$  do<br>
4  $m := \lfloor (\ell + r)/2 \rfloor$ <br>
if  $x < A[m]$  then  $r := m$ <br>
6 if  $x > A[m]$  then  $\ell = m$ <br>
7 if  $x = A[m]$  then return "found  $x^*$ <br>
8 return "not found"<br>
1 if  $x = 2$ <br>
1 if  $x = A[m]$  then return "found  $x^*$
- 8

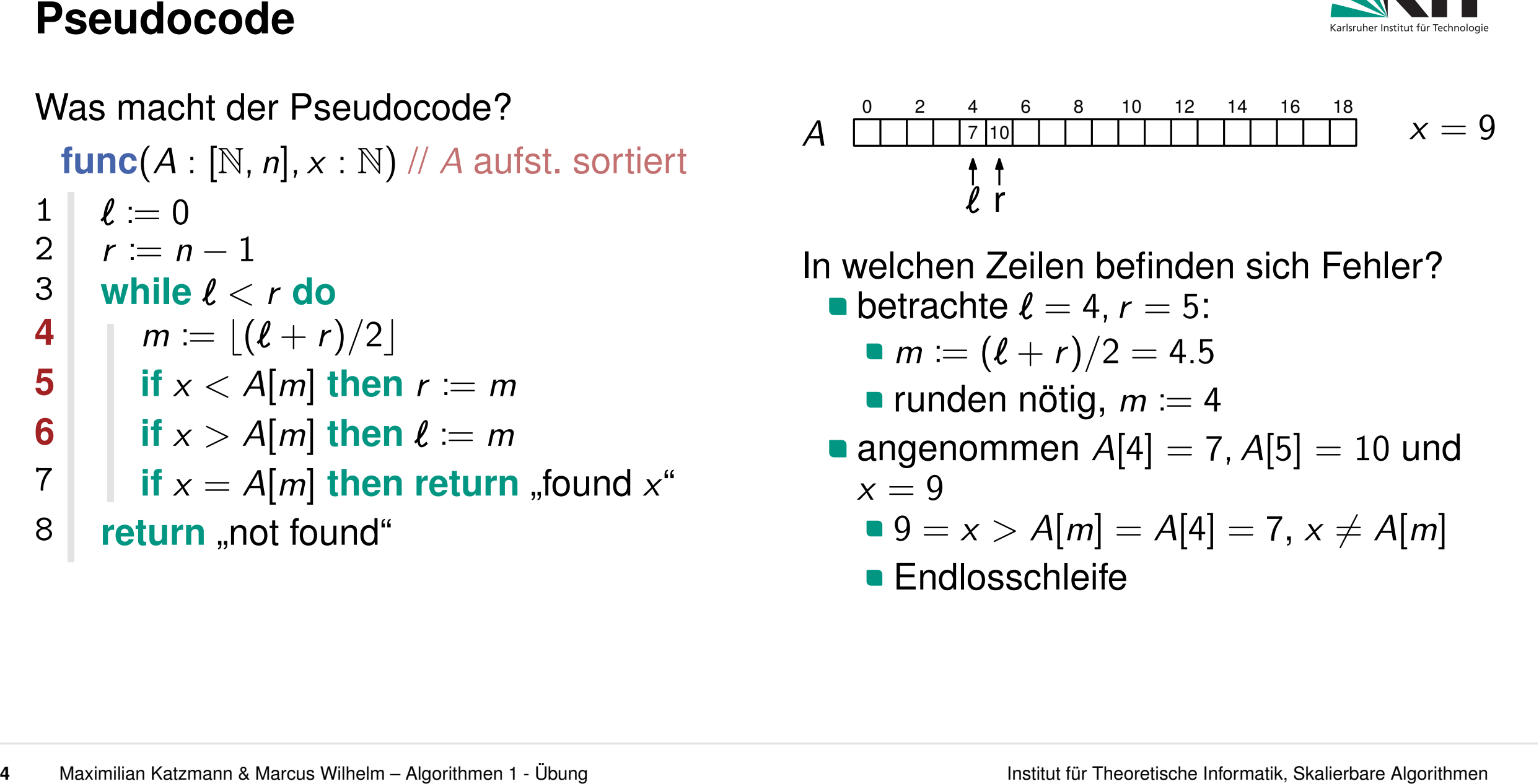

- In welchen Zeilen befinden sich Fehler?
	- **e** betrachte  $\ell = 4$ ,  $r = 5$ :
		- $m := (\ell + r)/2 = 4.5$
		-
	- **angenommen**  $A[4] = 7$ ,  $A[5] = 10$  und
		- $\bullet$  9 = *x* > *A*[*m*] = *A*[4] = 7, *x*  $\neq$  *A*[*m*]
		-

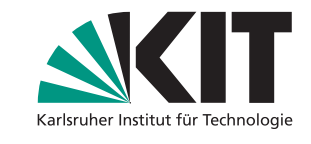

 $1<sub>1</sub>$ 

- 2
- **while** *' < r* **do** 3
- $m := |(\ell + r)/2|$ **4**
- **5**
- **6**
	- *f* **<b>if**  $x = A[m]$  **then return** "found  $x$ " **return** "not found"
- 8

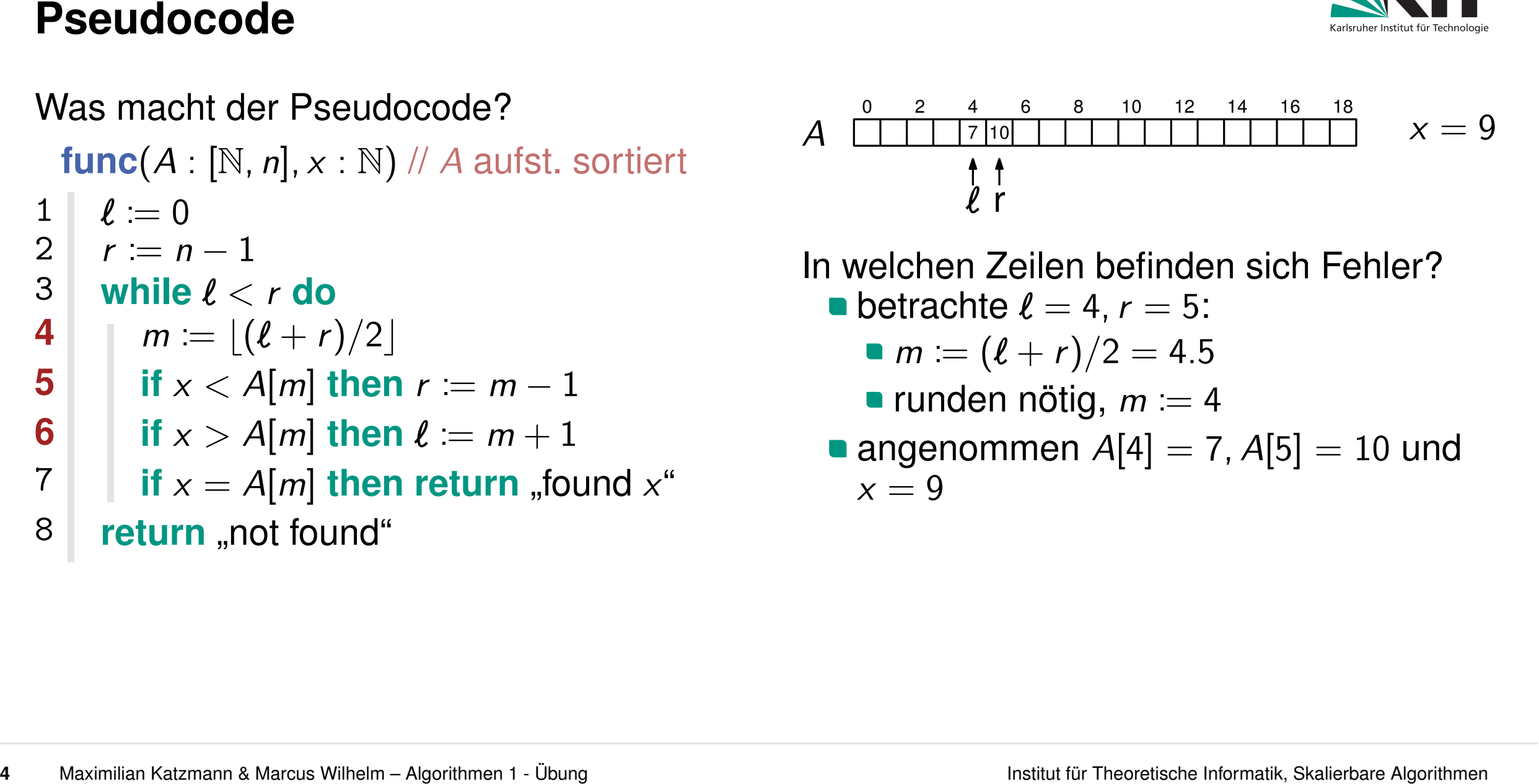

- In welchen Zeilen befinden sich Fehler?
	- **e** betrachte  $\ell = 4$ ,  $r = 5$ :
		- $m := (\ell + r)/2 = 4.5$
		-
	- **angenommen**  $A[4] = 7$ ,  $A[5] = 10$  und

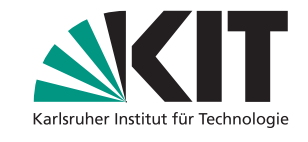

- 2
- **while** *' < r* **do 3**
- $m := |(\ell + r)/2|$ **4**
- **5**
- **6**
	- *f* **<b>if**  $x = A[m]$  **then return** "found  $x$ " **return** "not found"
- 8

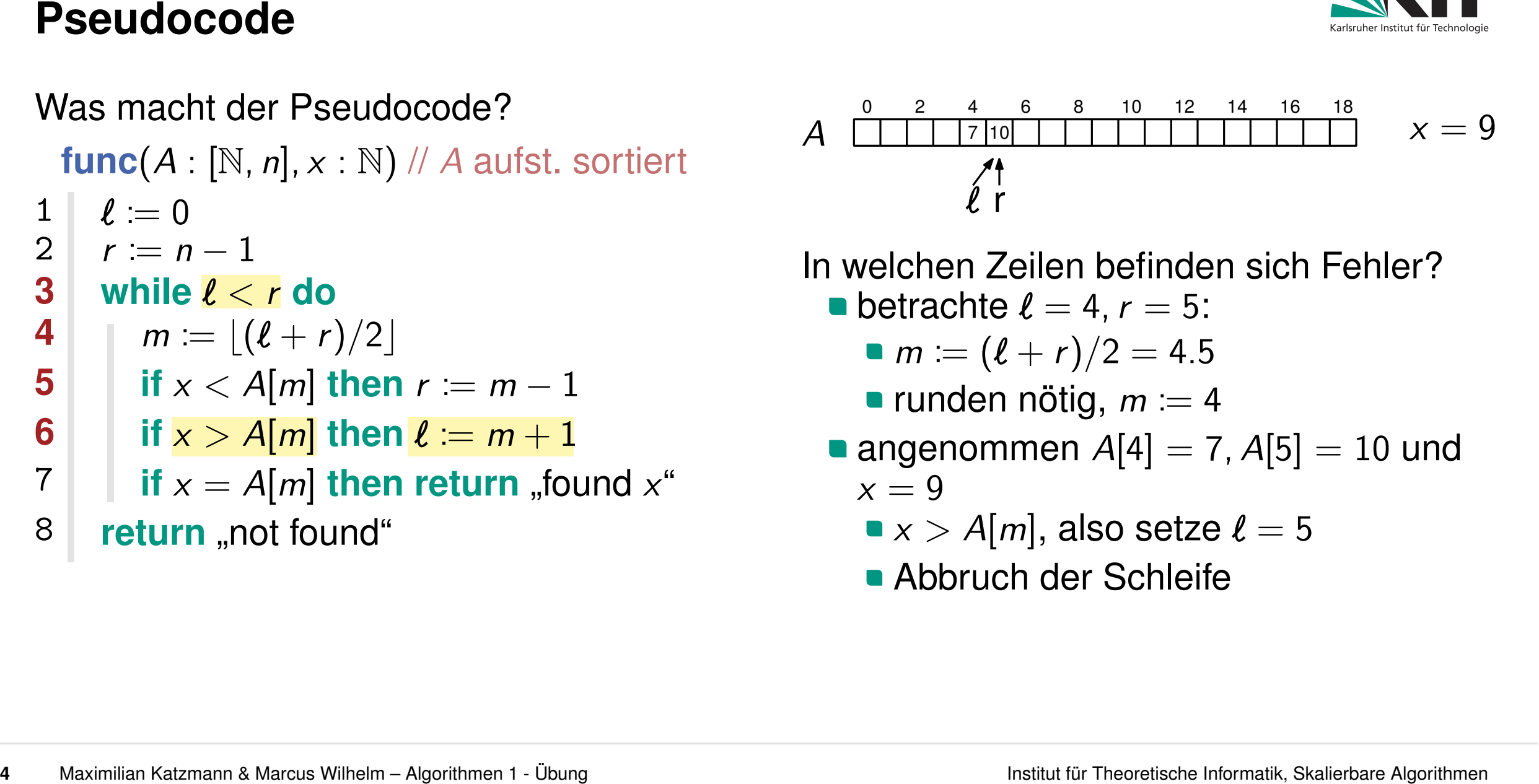

- In welchen Zeilen befinden sich Fehler?
	- **e** betrachte  $\ell = 4$ ,  $r = 5$ :
		- $m := (\ell + r)/2 = 4.5$
		-
- **angenommen**  $A[4] = 7$ ,  $A[5] = 10$  und 1  $\ell := 0$ <br>
2  $r := n - 1$ <br>
3 while  $\ell < r$  do<br>
4  $|m := \lfloor (\ell + r)/2 \rfloor$ <br>
if  $x < A[m]$  then  $r := m - 1$ <br>
6 if  $x > A[m]$  then  $\ell := m + 1$ <br>
7 if  $x = A[m]$  then return "found  $x^*$ <br>
8 return "not found"<br>
1 if  $\ell = 4, r = 5$ <br>
1 if  $x > A[m]$  then return
	- $\bullet x > A[m]$ , also setze  $\ell = 5$
	-

- 2
- **3**
- $m := |(\ell + r)/2|$ **4**
- **5**
- **6**
	- *f* $x = A[m]$  **then return** "found  $x^{\prime\prime}$  **return** "not found"
- 8

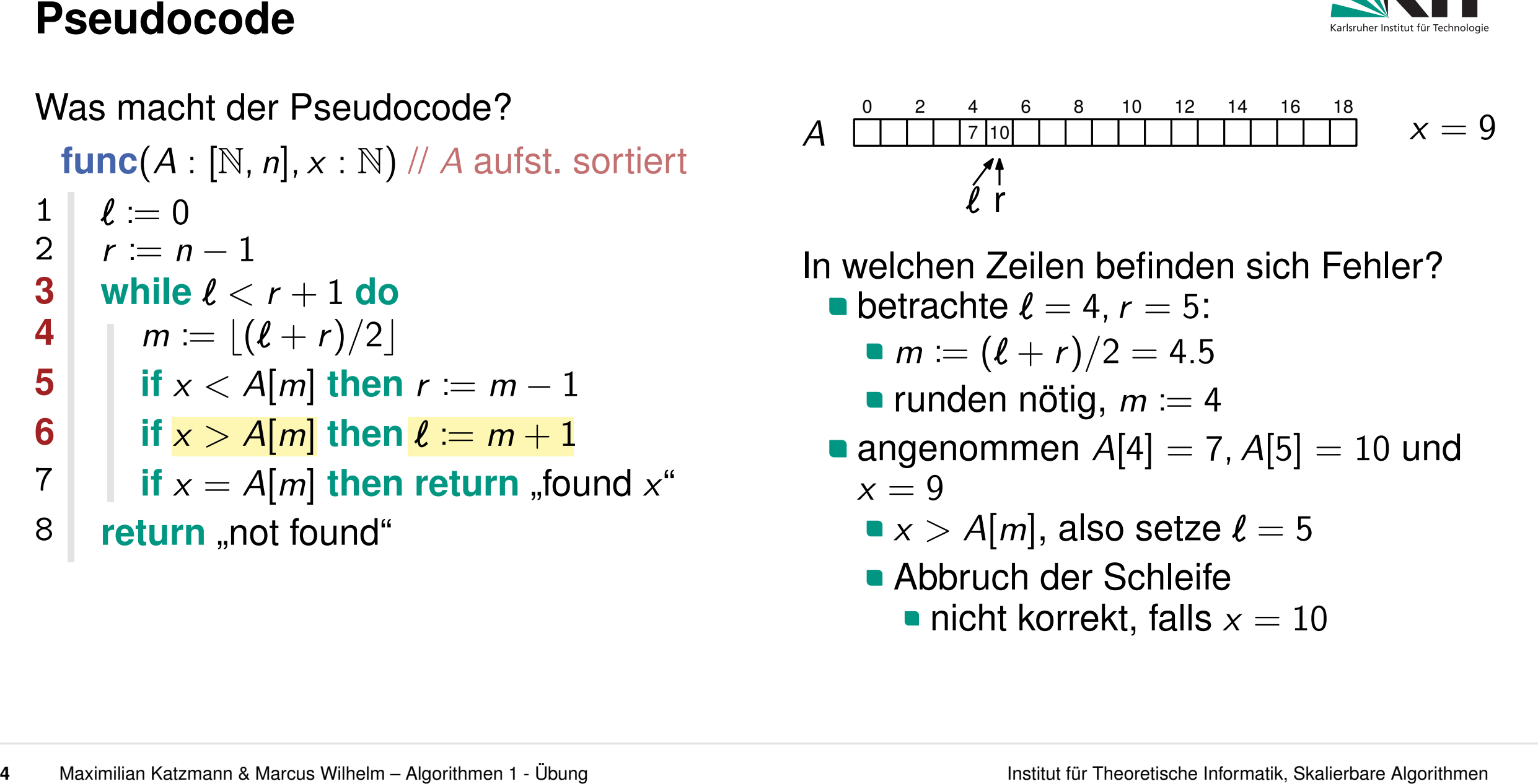

- In welchen Zeilen befinden sich Fehler?
	- **e** betrachte  $\ell = 4$ ,  $r = 5$ :
		- $m := (\ell + r)/2 = 4.5$
		-
- **angenommen**  $A[4] = 7$ ,  $A[5] = 10$  und 1  $\ell := 0$ <br>
2  $r := n - 1$ <br> **i** while  $\ell < r + 1$  do<br> **ii**  $m := \lfloor (\ell + r)/2 \rfloor$ <br> **ii**  $x < A[m]$  then  $r := m - 1$ <br> **ii**  $x > A[m]$  then  $\ell := m + 1$ <br> **ii**  $x = A[m]$  then return "found  $x^*$ <br> **ii**  $x = A[m]$  then return "found  $x^*$ <br> **ii**  $x = A[m]$  th
	- $\bullet x > A[m]$ , also setze  $\ell = 5$
	- **Abbruch der Schleife** 
		-

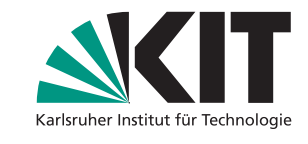

**5** Maximilian Katzmann & Maximal Marcus Millenn – Agorithmen 1 - Oung Institut for Theoretische Institut für Theoretische Information Katzmann & Maximal Marcus Millenn – Agorithmen 1 - Oung Institut for The **Pseudocode** *m* :=  $|(\ell + r)/2|$ **if**  $x < A[m]$  then  $r := m - 1$  **if**  $x > A[m]$  then  $\ell := m + 1$ Stimmt der Pseudocode nun? **func**(*A* : [N*; n*]*; x* : N) // *A* aufst. sortiert *l* **if**  $x = A[m]$  **then return** "found  $x$ " **return** "not found"  $mc(A : [N, n], x : N) // A$  aufst. sortiert<br>  $l := 0$ <br>  $r := n - 1$ <br>
while  $l < r + 1$  do **Example** *t* is the *f* all some  $m := \lfloor (\ell + r)/2 \rfloor$ <br> **Example 1** if  $x < A[m]$  then  $r := m - 1$ <br> **if**  $x > A[m]$  then  $\ell := m + 1$ <br> **if**  $x = A[m]$  then return "found  $x^a$ <br> **if**  $x = A[m]$ <br> **if**  $x = A[m]$  then return "found  $x^a$ <br> **if**  $x = A$ 

**Frage:** Was wenn  $x = 10$ ?

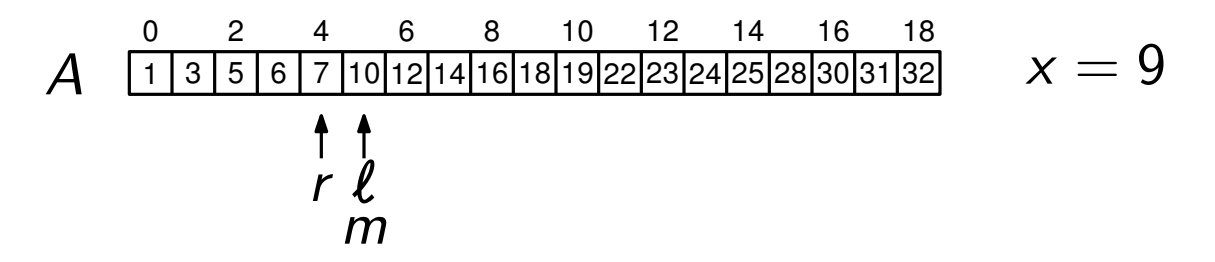

- - *L* und *r* werden angepasst, bis  $x = A[m]$
	-
- falls  $x \notin A$ :
- *'* und *r* werden angepasst, bis  $l = r$ "found x"<br>ls  $x \notin A$ :<br> $\ell$  und r wei $\ell=r$ danach r =<br>"not found"
	- $\bullet$  danach  $r = \ell 1$  oder  $\ell = r + 1$
	-

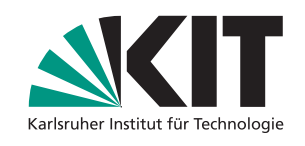

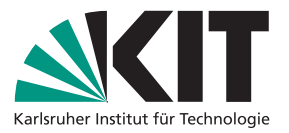

- **durch einen Vergleich: entscheide ob x in** der linken oder rechten Hälfte von *A* liegt
- **suche rekursiv in der relevanten Hälfte** von *A*
- **Abbruch: zu durchsuchende Folge ist nur** noch konstant groß (hier: 2)
- **Intuition einfacher zu erkennen**
- **Implementierungsdetails fehlen anfällig für kleine Fehler**
- 

```
Wie kommuniziert man Algorithmen?<br>
Abstrakte Beschreibung<br>
Einäre Suche<br>
edurch einen Vergleich: entscheide ob x in<br>
der linken oder rechten Hälfte von A liegt<br>
suche rekursiv in der relevanten Hälfte<br>
suche rekursiv in d
                                                                                                                               if x := A[m] then return "found x^{\omega} return "not found"
                                                                                                                                     m := |(\ell + r)/2|if x < A[m] then r := m - 1 if x > A[m] then l := m + 1while \ell < r + 1 do
       Examplementierung<br>
Binäre Suche<br>
Binäre Suche<br>
a durch einen Vergleich: entscheide ob x in<br>
a durch einen Vergleich: entscheide ob x in<br>
a durch einen oder rechten Hälfte von A liegt<br>
a suche rekursiv in der
```
- 
- 
- **gut um Idee zu kommunizieren** aus von der auf um Details für Implementierung zu kommunizieren

Beim Lösen von Problemen: **zuerst** Idee überlegen, **dann** Pseudocode schreiben.

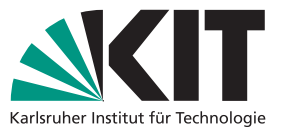

- Schritt 1: vielversprechende Aktie suchen.
- Schritt 2: Zeitmaschine Schritt 1. vielversprechende<br>Aktie suchen.<br>Schritt 2: Zeitmaschine suchen. (single use)
- **7** Maximilian Katzmann & Mesua Wilhelm Agorithmen 1 Übung **7**<br> **7** Maximilian Katzmann & Mesua Wilhelm Agorithmen 1 Übung **7**<br> **7** Maximilian Katzmann & Mesua Wilhelm Agorithmen 1 Übung **1 Wilhelm Agorithm** Masterplan für großen Reichtum<br>
Schritt 1: vielversprechende<br>
Aktie suchen.<br>
Schritt 2: Zeitmaschine<br>
suchen. (single use)<br>
Schritt 3: zum richtigen<br>
Zeitpunkt kaufen und ver-<br>
kaufen...<br>
Problem: wie finden wir Zeitpunkte Schritt 3: zum richtigen Zeitpunkt kaufen und verkaufen. . .

**Problem:** wie finden wir Zeitpunkte um Gewinn zu maximieren?

**Gesucht:** Algorithmus für dieses Problem

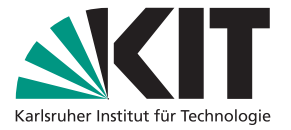

**Problem:** wie finden wir Zeitpunkte um Gewinn zu maximieren?

**Gesucht:** Algorithmus für dieses Problem

**Fragen:** 1. Formalisierung des Problems **Was sind Eingabe, Ausgabe? 2. Entwickeln eines Algorithmus** • Algorithmische Idee finden<br>• Beschreibung, evtl. Pseudocode<br>• 3. Überprüfen des Algorithmus **Analyse von Korrektheit und Laufzeit** ggf. Algo oder Formalisierung anpassen

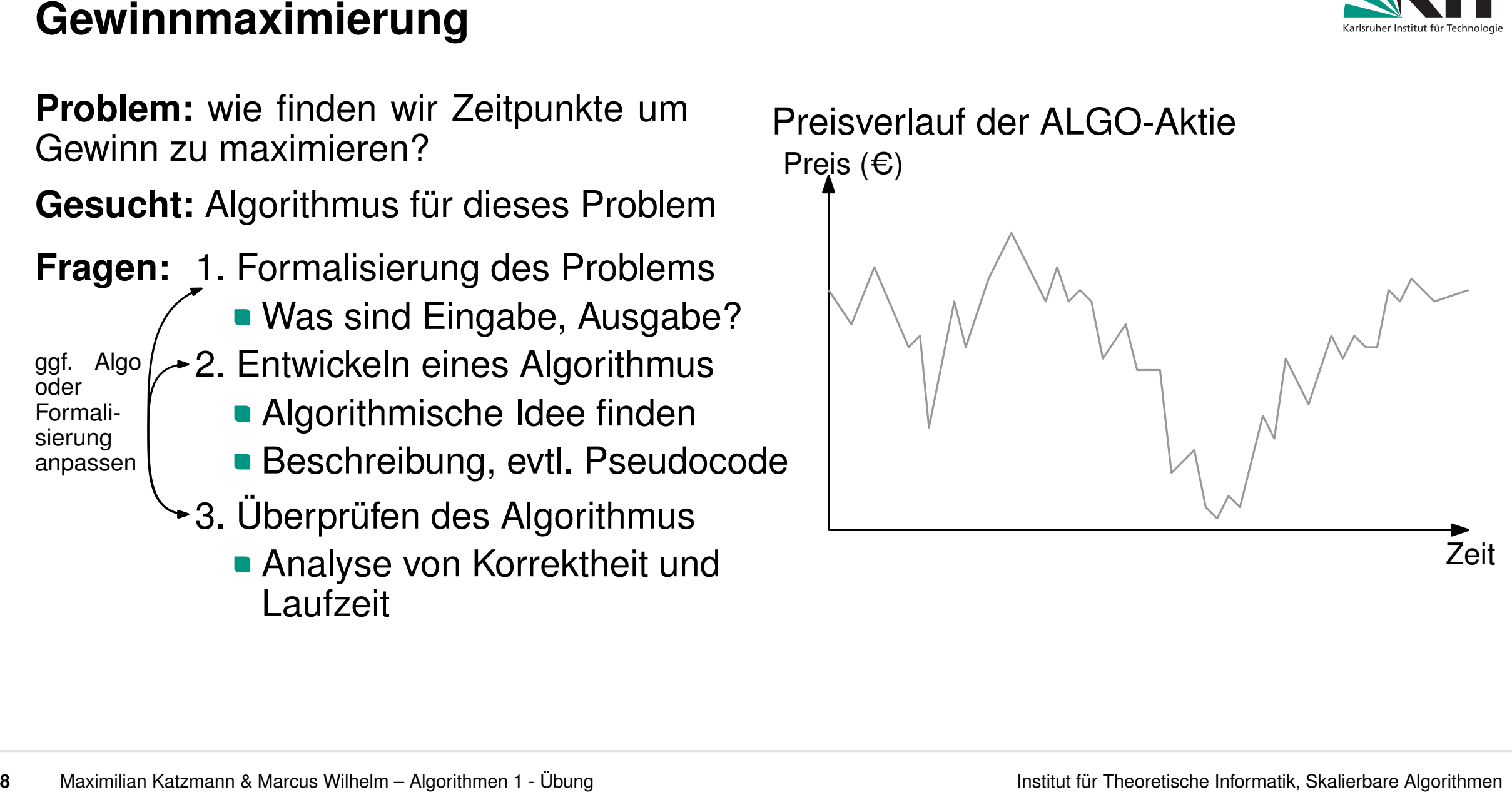

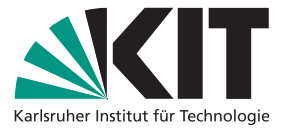

**Problem:** wie finden wir Zeitpunkte um Gewinn zu maximieren?

**Gesucht:** Algorithmus für dieses Problem

**Frage:** Formalisierung des Problems ■ Was sind Eingabe, Ausgabe?

- **Mögliche Antwort:** 
	- **gegeben:** Array *A* mit Zahlen
	- **gesucht:** Indizes *i; j* mit *i < j*, sodass  $A[j] - A[i]$  maximal ist.

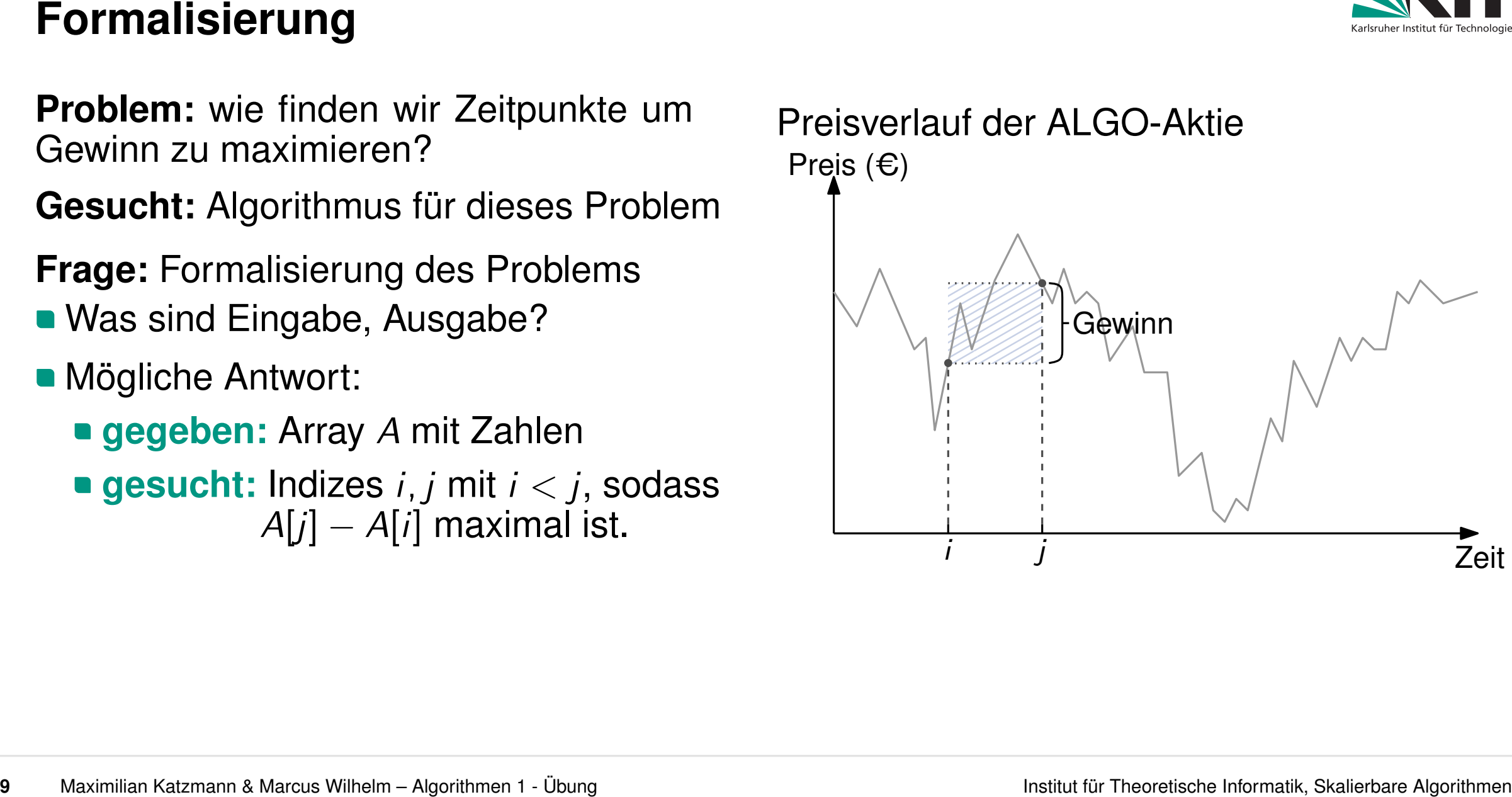

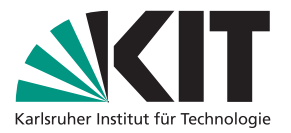

**Gegeben:** Array *A* mit Zahlen

**Gesucht:** Indizes *i; j* mit *i < j*, sodass  $A[j] - A[i]$  maximal ist.

**Frage:** Wie könnte ein (einfacher) Algorithmus aussehen?

■ Idee: vergleiche alle Werte von *A* paarweise und gib Paar mit größtem Gewinn aus

**Pseudocode:** 

```
profitmax(A : [\mathbb{N}, n])for i \in \{0, ..., n-1\} do
           for j \in \{i+1, ..., n-1\} do
     i \begin{cases} \n\text{best\_val} := -1, \text{best\_i} := -1, \text{best\_j} := -1 \\
\text{for } i \in \{0, ..., n-1\} \text{ do} \\
\text{for } j \in \{i+1, ..., n-1\} \text{ do} \\
\text{if } A[j] - A[i] > \text{best\_val then}.\n\end{cases}\mathsf{best\_val} := \mathsf{A}[j] - \mathsf{A}[i], \mathsf{best\_i} := i, \mathsf{best\_j} := jreturn best_i, best_j Analyse Laufzeit: O(n
```
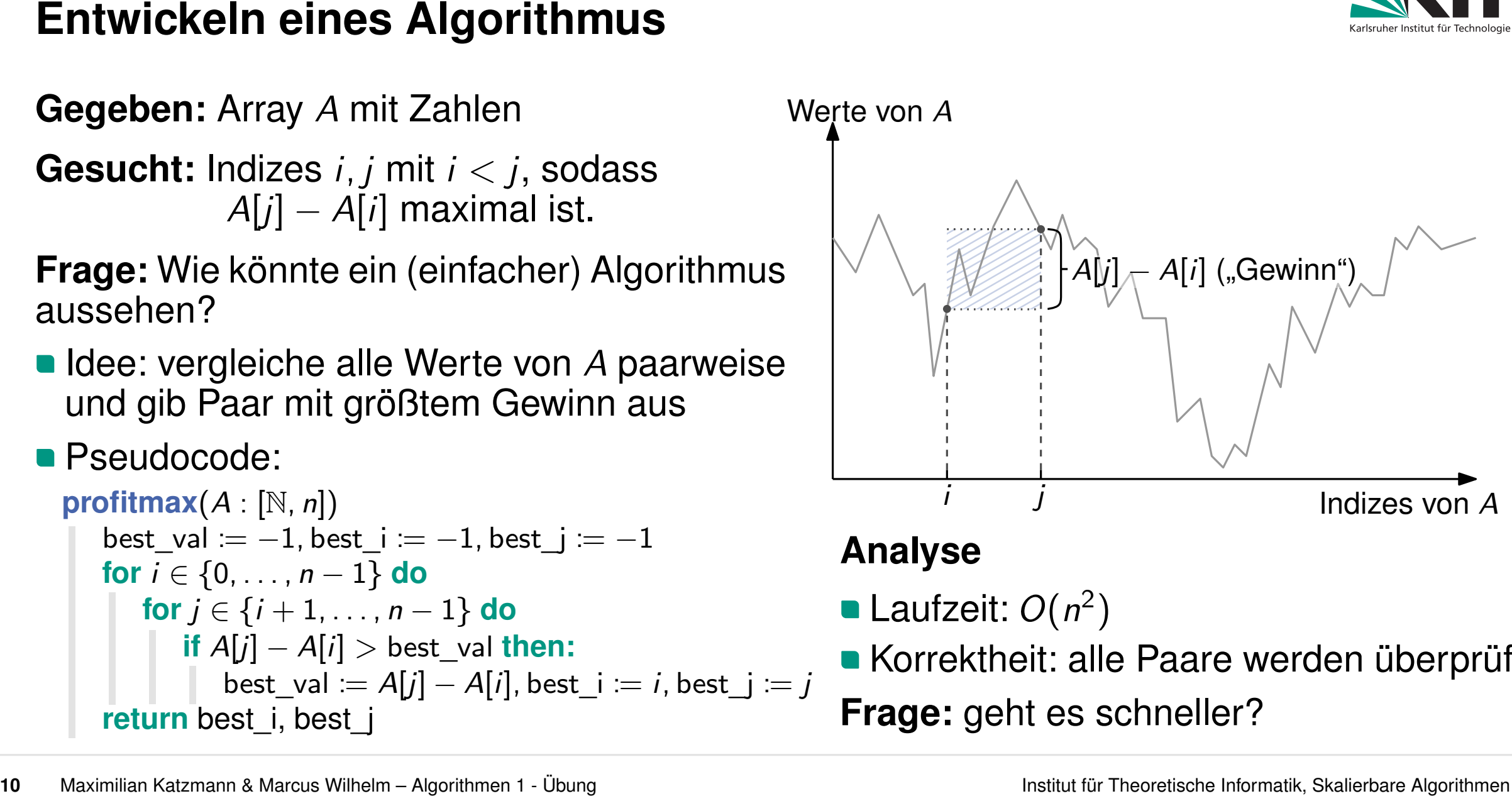

2 )

Korrektheit: alle Paare werden überprüft **Frage:** geht es schneller?

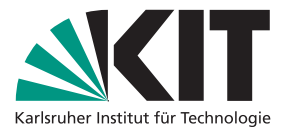

**Gegeben:** Array *A* mit Zahlen

**Gesucht:** Indizes *i; j* mit *i < j* sodass  $A[j] - A[i]$  maximal ist.

**Frage:** Müssen wirklich alle Paare betrachtet werden?

- nur lokale Minima / Maxima betrachten
- Kauf zum Zeitpunkt *i* nur falls für alle  $k < i$ :  $A[k] > A[i]$

### ldee:

- berechne für jedes *i* ∈ {0*; : : : ; n* − 1} den  $W$ ert  $A'[i] = min\{A[k] | 0 \leq k \leq i\}$
- finde Maximum durch Prüfen von *A*[*i*]−*A* ′ [*i*] für jedes  $i \in \{0, n-1\}$

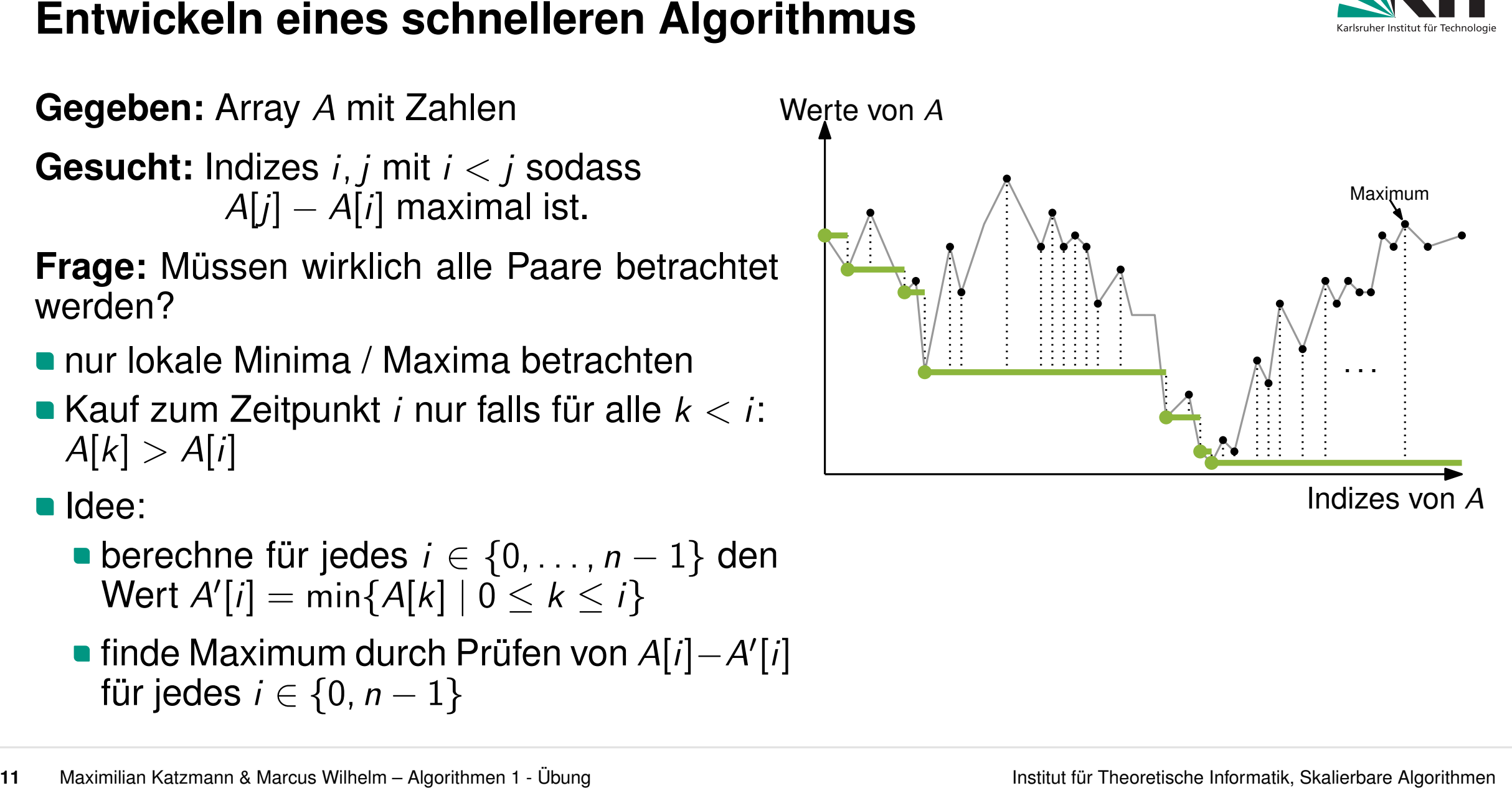

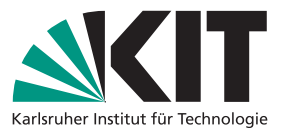

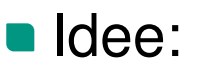

- berechne für jedes *i* ∈ {0*; n* − 1} den Wert  $A'[i] = min\{A[k] | 0 \le k \le i\}$
- finde Maximum durch Prüfen von *A*[*i*]−*A* ′ [*i*] für jedes  $i \in \{0, n-1\}$

```
for i \in \{0, ..., n-1\} do
       min\_val := A[i], min\_i = imin_val := \infty, min_i := -1
if A[i] < \min val then: \min val = A[i], \min i = i<br>
if A[i] - \min val > \max profit then:<br>
\max profit A[i] - \min val, profit idx \coloneqq (\min return profit idx
max\_profit := -1, profit\_idx := (-1, -1)max\_profit := A[i] - min\_val, profit_idx := (min_i, i)if A[i] \lt min_val then: min_val = A[i], min_i = i Analyse<br>
if A[i] \lt min_val := A[i], min_i = i b Laufzeit: O(n) if A[i] – min_val > max_profit then: b Korrektheit ze
```
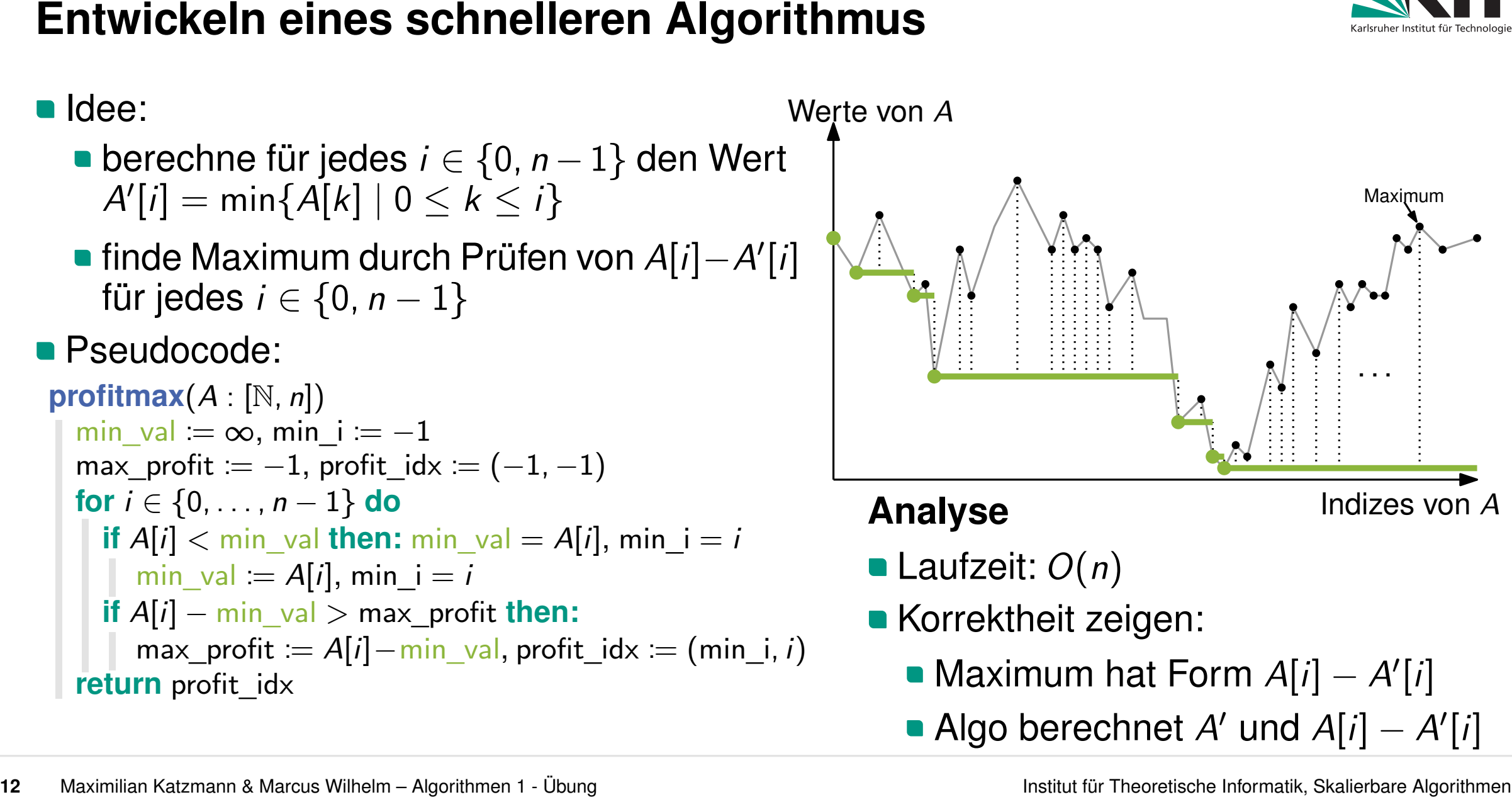

- Maximum hat Form *A*[*i*] − *A* ′ [*i*]
- Algo berechnet *A'* und  $A[i] A'[i]$

# berechne für jedes *i* ∈ {0*; n* − 1} den Wert  $A'[i] = min\{A[k] | 0 \le k \le i\}$

finde Maximum durch Prüfen von *A*[*i*]−*A* ′ [*i*] für jedes  $i \in \{0, n-1\}$ 

```
profitmax(A : [N; n]) for i \in \{0, ..., n-1\} do
         min val = A[i], min i = imin_val := \infty, min_i := -1
   if A[i] < \min val then: \min val = A[i], \min in i = i<br>
if A[i] - \min val > \max profit then:<br>
if \max profit A[i] - \min val, profit idx A[i] - \min profit idx
  max\_profit := -1, profit\_idx := (-1, -1)max\_profit := A[i] - min\_val, profit_idx := (min_i, i)if A[i] − min_val > max_profit then:
```
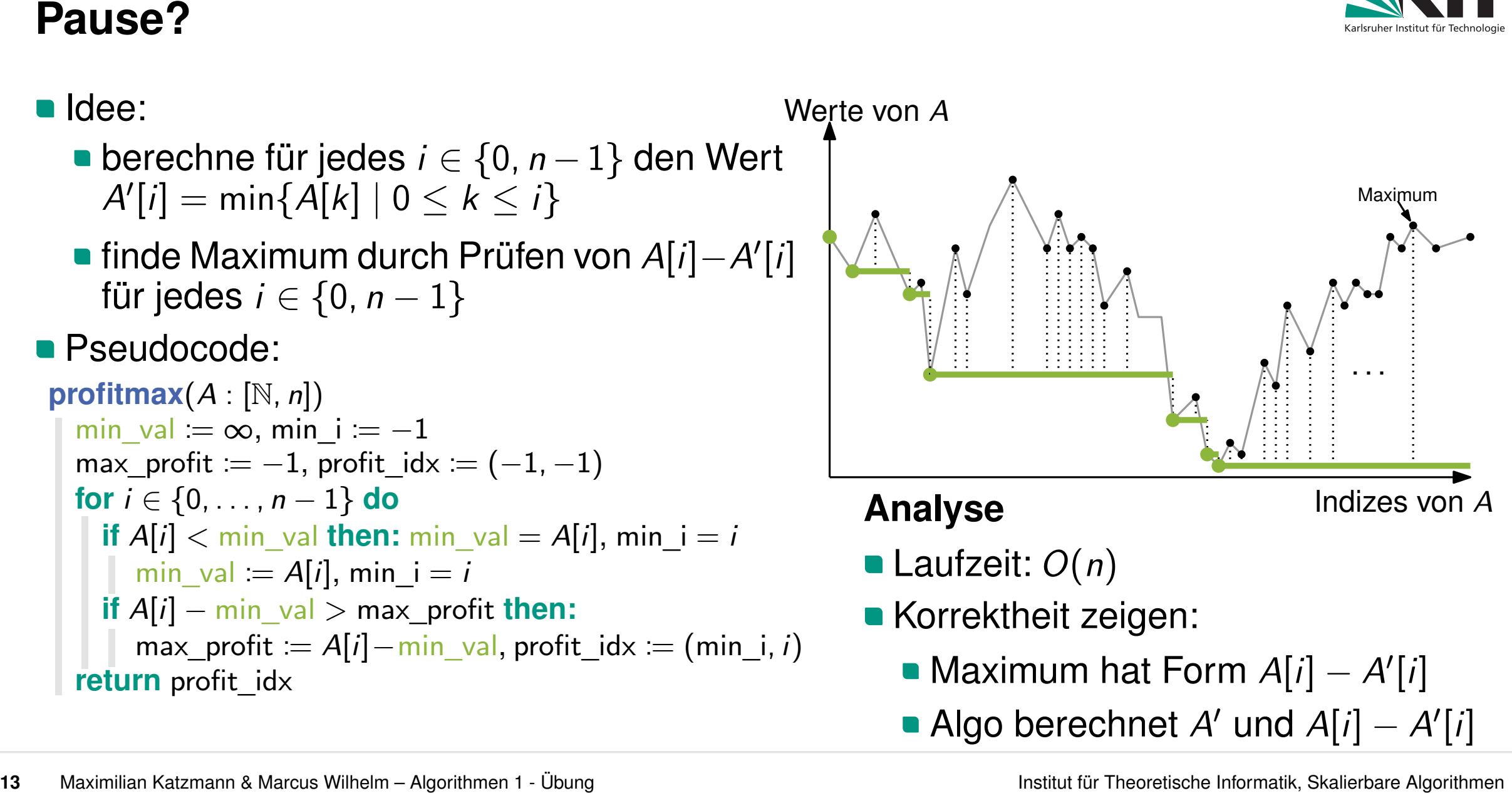

- Maximum hat Form *A*[*i*] − *A* ′ [*i*]
- Algo berechnet *A'* und  $A[i] A'[i]$

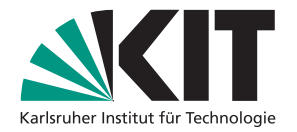

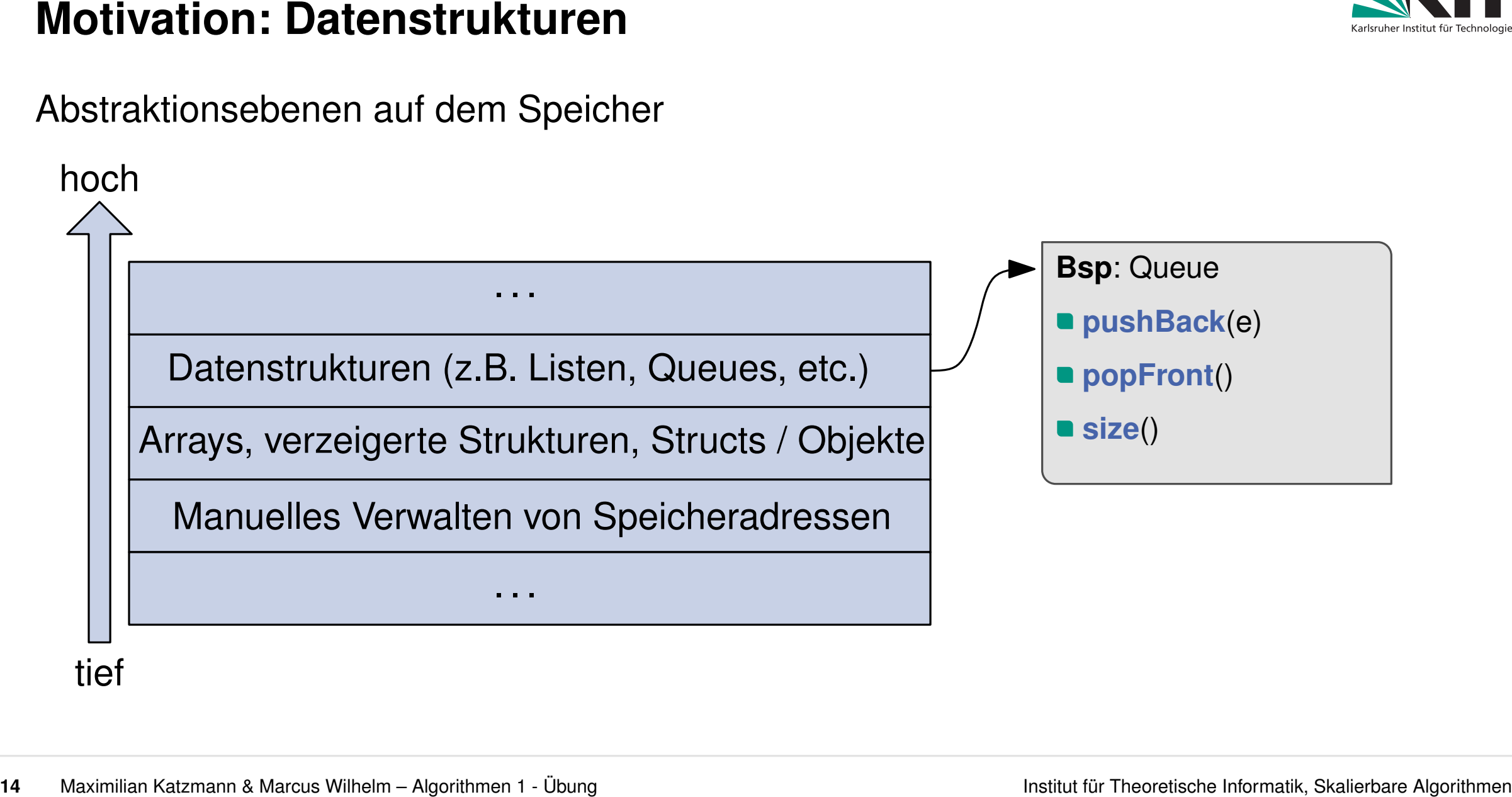

**12.B.: Operation meist günstig, seltener teurer 14 alternation meist günstig, seltener teurer 14 alternation der Reichstand 142 alternation der Reichstand 142 alternation der Reichstand 142 alternation der Reichstand 142** 

**Motivation: Amortisierte Analyse**<br>
• Laufzeit von Operationen auf DS nicht immer gleich<br>
• z.B.: Operation meist günstig, seltener teurer<br> **dee**<br>
• **amortisierte Kosten:** durchschnittliche Kosten pro<br>
• Operation in eine **amortisierte Kosten**: durchschnittliche Kosten pro Operation in einer Folge von Operationen

### **Verschiedene Techniken zur Analyse**

- **Aggregation**
- **Charging**
- Konto
- **•** Potential

![](_page_18_Figure_10.jpeg)

### Beispiel: unbeschränktes Array

![](_page_18_Figure_12.jpeg)

### **Idee**

- **Array A verwaltet Bits**
- Funktion **increment()** erhöht Zähler <sup>0</sup> <sup>0</sup> <sup>0</sup> <sup>0</sup> <sup>0</sup> <sup>0</sup> <sup>0</sup>

## **Algorithmus**

- suche Stelle *i* mit rechtester 0
- setze Stelle *i* auf 1
- setze Stellen rechts von *i* auf 0

![](_page_19_Picture_8.jpeg)

![](_page_19_Figure_9.jpeg)

![](_page_20_Picture_8.jpeg)

![](_page_20_Figure_9.jpeg)

- 
- 

- 
- 
- *i* -ten Inkrement
- Bei *n* Aufrufen: A[*i*] flipt  $\lfloor \frac{n}{2^n} \rfloor$  $\frac{n}{2^i}$ ] mal

![](_page_21_Figure_9.jpeg)

![](_page_21_Picture_10.jpeg)

- 
- 
- *i* -ten Inkrement
- Bei *n* Aufrufen: A[*i*] flipt  $\lfloor \frac{n}{2^n} \rfloor$  $\frac{n}{2^i}$ ] mal

In Summe ergibt sich für *k* bits:

 $\sum_{i=0}^{k-1} \lfloor \frac{n}{2^i}$  $\frac{n}{2^i}$   $\rfloor$   $<$   $n \sum_{i=0}^{\infty}$ 1  $\frac{1}{2^{i}} = 2n$ 

D.h.: pro Operation nur 2 Bit-Flips

Somit: **amortisierte Kosten** in *O*(1)

![](_page_22_Figure_10.jpeg)

![](_page_22_Picture_11.jpeg)

![](_page_23_Picture_0.jpeg)

**Idee**

**teure Operationen legen Kosten um auf günstige Operationen** 

![](_page_23_Picture_729.jpeg)

![](_page_24_Figure_3.jpeg)

![](_page_24_Picture_4.jpeg)

![](_page_25_Figure_3.jpeg)

![](_page_25_Picture_4.jpeg)

![](_page_26_Figure_3.jpeg)

![](_page_26_Picture_4.jpeg)

![](_page_27_Picture_1.jpeg)

. . .

Vorgehen hier:

- lege Kosten von 10-flip auf letzte Operation welche zuvor 01-flip ausgeführt hat
	- **das geht für jeden 10-flip**
- **pro Operation übrig:** 
	- Kosten für 01-flip + evtl. für fremden 10-flip  $\Rightarrow$  amortisiert  $O(1)$

![](_page_27_Figure_9.jpeg)

- definiere Potentialfunktion  $\Phi(D_i)$ 
	- Maß für Unaufgeräumtheit von *D* zum Zeitpunkt *i*
- **21 Marcus Wilhelm Algorithmen 1 Übung Institute für Theoretische Informatik, Skalierbare Algorithmen <b>Institute für Theoretische Informatik, Skalierbare Algorithmen <b>Analyse: Potentialis Informatik, Skalierbare Alg** definiere amortisierte Kosten *c*ˆ*<sup>i</sup>* = *ci*+Φ(*D<sup>i</sup>* )−Φ(*Di*−<sup>1</sup> )

tatsächliche Kosten

Anstieg des **Potenzials** 

- definiere Potentialfunktion  $\Phi(D_i)$ 
	- Maß für Unaufgeräumtheit von *D* zum Zeitpunkt *i*
- definiere amortisierte Kosten *c*ˆ*<sup>i</sup>* = *ci*+Φ(*D<sup>i</sup>* )−Φ(*Di*−<sup>1</sup> )

### **Definition sinnvoll?**

| Analysis:                                                                                                    | Potentialmethode                                             |
|----------------------------------------------------------------------------------------------------|--------------------------------------------------------------|
| definite                                                                                                    | Definiere Potentialfunktion $\Phi(D_i)$                      |
| Maß für Unaufgeräumtheit von D zum Zeitpunkt <i>i</i>                                                                                             |                                                              |
| definiere amortisierte Kosten $\hat{c}_i = c_i + \Phi(D_i) - \Phi(D_{i-1})$                                                                       |                                                              |
| Definition sinnvoll?                                                                                                    |                                                              |
| $\sum_{i=1}^{n} \hat{c}_i = \sum_{i=1}^{n} (c_i + \Phi(D_i) - \Phi(D_{i-1})) = \sum_{i=1}^{n} (c_i) + \sum_{i=1}^{n} (\Phi(D_i) - \Phi(D_{i-1}))$ |                                                              |
| $= \sum_{i=1}^{n} (c_i) + \Phi(D_n) - \Phi(D_0)$                                                                                                  |                                                              |
| Falls $\Phi(D_n) \geq \Phi(D_0)$ : amortisierte Kosten obere Schranke für tatsächliche Kosten                                                     |                                                              |
| $\Rightarrow$ fordere $\Phi(D_i) \geq \Phi(D_0)$ f.a. $i > 0$                                                                                     |                                                              |
| 21                                                                                                    | Maximilan Katzman & Marcus Wilhelim – Algorithmen 1 - Ulbung |

Falls Φ(*Dn*) ≥ Φ(*D*<sup>0</sup> ): amortisierte Kosten obere Schranke für tatsächliche Kosten  $\Rightarrow$  fordere  $\Phi(D_i) \geq \Phi(D_0)$  f.a.  $i > 0$  oder:  $\Phi(D_0) = 0$  und  $\Phi(D_i) \geq 0$  f.a.  $i > 0$ 

) = P*<sup>k</sup>*−<sup>1</sup> *<sup>j</sup>*=0 *A*[*j*] (Anzahl 1-bits zum Zeitpunkt *i*)

Dann ergibt sich:

 $\Phi(D_0)=0,\,\Phi(D_i)\geq 0$  f.a.  $i>0$ 

**tatsächliche Kosten:**  $c_i = #01$ -flips +  $#10$ -flips

■ Potentialänderung: #01-flips – #10-flips

**amort.** Kosten:  $\hat{c}_i = 2 \cdot \text{#01-flips} \leq 2$ 

![](_page_30_Picture_8.jpeg)

![](_page_30_Figure_9.jpeg)

**Definition**: amortisierte Kosten 
$$
\hat{c}_i = c_i + \Phi(D_i) - \Phi(D_{i-1})
$$

![](_page_31_Picture_0.jpeg)

![](_page_32_Picture_0.jpeg)

![](_page_32_Figure_2.jpeg)

### **Algorithmische Umsetzung**

**push**: auf *A* pushen

**pop**:

- falls *B* voll: von *B* poppen
- **push**: auf *A* pushen  $O(1)$ <br> **pop:**  $O(|A|)$ <br> **•** falls *B* voll: von *B* poppen  $O(1)$ <br>
 falls *B* leer: alles von *A* nach *B* verschieben  $O(|A|)$

![](_page_33_Figure_6.jpeg)

![](_page_33_Picture_7.jpeg)

![](_page_34_Picture_0.jpeg)

### **Idee**

- günstige Operationen bauen Guthaben auf
- **u** teure Operationen nutzen Guthaben

### **Umsetzung hier**

- Gesamtkosten linear in **push** und **pop** Aufrufen
- Bei **push**: zahle 3
- Bei **pop**: zahle 1
- **28** Maximilian Katzmann & Meson Wilhelm Agorithmen 1 Open<br> **26** Maximilian Katzmann & Marcus Wilhelm Algorithmen 1 Open<br>
26 Maximilian Katzmann & Meson Wilhelm Agorithmen 1 Open<br>
26 Maximilian Katzmann & Meso • Falls *B* leer: nutze 2 Guthaben für *A*.**pop()** und *B*.**push()** (für alle Elemente in *A*)<br>• Falls *B* voll: *B*.**pop()** mit Kosten 1<br>• Konto wird nie negativ<br>• 3, 1 ∈ ⊖(1) ⇒ konstante amortisierte Kosten
	- Falls *B* voll: *B*.**pop**() mit Kosten 1
	-
	-

![](_page_34_Picture_13.jpeg)

# **Potentialfunktion**

) = 2 · |*A<sup>i</sup>* | (Anzahl Elemente auf *A* zum Zeitpunkt *i*)

### **Analyse**

- $\Phi(D_0) = 0$ ,  $\Phi(D_i) \geq 0$  f.a.  $i > 0$  (d.h. gültige Potentialfunktion)
- amortisierte Kosten **push**:

$$
\bullet \hat{c}_i = c_i + \Phi(D_i) - \Phi(D_{i-1}) = 3
$$

amortisierte Kosten **pop**:

$$
\bullet \hat{c}_i = c_i + \Phi(D_i) - \Phi(D_{i-1}) = 1
$$

**a**  $c_i = 2 \cdot |A_{i-1}| + 1$ 

$$
\bullet \Phi(D_i) - \Phi(D_{i-1}) = -2|A_{i-1}|
$$

**Definition**: amortisierte Kosten  $\hat{c}_i = c_i + \Phi(D_i) - \Phi(D_{i-1})$ 

= 1 amortisierte Kosten in *<sup>O</sup>*(1)

![](_page_35_Picture_13.jpeg)

![](_page_35_Figure_14.jpeg)

![](_page_35_Picture_15.jpeg)